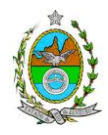

### **INSTRUÇÃO TÉCNICA CEAM Nº 09/2012**

**INSTRUÇÃO TÉCNICA PARA ELABORAÇÃO DE ESTUDO DE IMPACTO AMBIENTAL – EIA E SEU RESPECTIVO RELATÓRIO DE IMPACTO AMBIENTAL – RIMA PARA ANÁLISE DA VIABILIDADE AMBIENTAL DA IMPLANTAÇÃO DE UMA UNIDADE DE PROCESSAMENTO DE GÁS NATURAL E UMA UNIDADE DE PRODUÇÃO DE LUBRIFICANTES, LOCALIZADAS NO COMPERJ NO MUNICÍPIO DE ITABORAÍ.**

### **1. OBJETIVO**

Esta instrução tem como objetivo orientar a elaboração do Estudo de Impacto Ambiental – EIA e do Relatório de Impacto Ambiental – RIMA, para análise da viabilidade ambiental da implantação de uma **Unidade de Processamento de Gás Natural** e uma **Unidade de Produção de Lubrificantes**, dentro do Complexo Petroquímico do Rio de Janeiro (COMPERJ), localizado no município de Itaboraí, sob responsabilidade da empresa Petróleo Brasileiro S/A, como consta processo E-07/511069/2011.

## **2. DISPOSIÇÕES GERAIS**

**2.1** O INEA e a PETRÓLEO BRASILEIRO S/A. informarão aos interessados do pedido de licenciamento das características das novas instalações do empreendimento e suas prováveis interferências no meio ambiente, assim como dos prazos concedidos para elaboração e apresentação do Estudo de Impacto Ambiental – EIA e seu respectivo Relatório de Impacto Ambiental – RIMA.

**2.2** O Estudo de Impacto Ambiental – EIA e seu respectivo Relatório de Impacto Ambiental – RIMA deverão ser apresentados ao INEA em 1 (uma) via em meio magnético, em formato PDF, obedecendo às orientações contidas nesta Instrução Técnica, firmadas pelo coordenador e pelos profissionais que participaram de sua elaboração para ser dado o aceite do EIA/RIMA.

**2.3**- O empreendedor, após o aceite do INEA, encaminhará 2 (duas) vias em formato A4 e 2 (duas) vias em meio magnético, em formato PDF, dos respectivos Estudo de Impacto Ambiental - EIA e Relatório de Impacto Ambiental - RIMA ao INEA e uma cópia em meio digital, juntamente com cópia da notificação de aceite do EIA/RIMA emitida pelo INEA, para os seguintes locais:

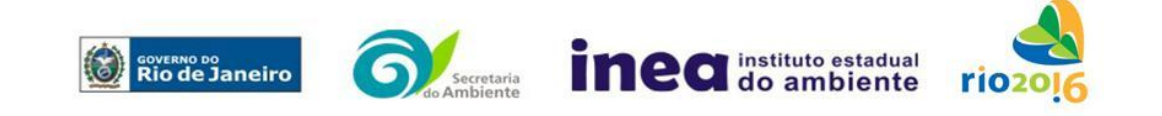

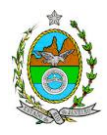

**2.3.1**-Prefeituras Municipais de Itaboraí e Cachoeiras de Macacu;

**2.3.2**-Câmaras Municipais de Itaboraí e Cachoeiras de Macacu;

**2.3.3**-Ministério Público Federal;

**2.3.4**-Coordenação de Meio Ambiente do Grupo de Apoio Técnico Especializado (GATE);

**2.3.5**-Comissão Estadual de Controle Ambiental – CECA;

**2.3.6-** Instituto Brasileiro do Meio Ambiente e Recursos Naturais Renováveis - IBAMA - Superintendência do Rio de Janeiro;

**2.3.7**-Instituto Chico Mendes de Biodiversidade – ICMBio;

**2.3.8**-Assembléia Legislativa do Estado do Rio de Janeiro – ALERJ;

**2.3.9**-Instituto do Patrimônio Histórico e Artístico Nacional – IPHAN.

**2.4** O Estudo de Impacto Ambiental – EIA e seu respectivo Relatório de Impacto Ambiental – RIMA, serão acessíveis ao público, permanecendo à disposição dos interessados na Biblioteca do INEA, em São Cristóvão, Rio de Janeiro.

## **3. DIRETRIZES GERAIS**

**3.1** O EIA deverá analisar todas as alternativas tecnológicas e de localização, justificando a alternativa adotada, inclusive a opção de sua não realização, sob os pontos de vista técnico, ambiental e econômico.

**3.2** Deverão ser pesquisados, para cada alternativa locacional, os impactos gerados sobre a área de influência, em todas as etapas do empreendimento, desde a execução de obras até a operação, incluindo as ações de manutenção e a desativação das instalações, quando for o caso.

**3.3** Deverá ser analisada a compatibilidade do projeto, com as políticas setoriais, os planos e programas de ação federal, estadual e municipal, propostos ou em execução na área de influência, notadamente a consonância com o Plano Diretor e Zoneamento dos respectivos municípios.

**3.4** Analisar a viabilidade do empreendimento, integrando aos demais empreendimentos previstos e existentes na região levando em conta a questão da qualidade do ar e tráfego de veículos.

**3.5** Todas as representações gráficas deverão ser apresentadas em **escala adequada**  que permitam uma análise clara dos dados plotados (informar a escala utilizada em todas as plantas, mapas ou cartas) e considerar os seguintes itens:

**3.5.1-** As espacializações das análises deverão estar georreferenciadas em Sistema de projeção UTM (Universal Transversa de Mercator) e *datum WGS 84 (World Geodetic System 1984)*;

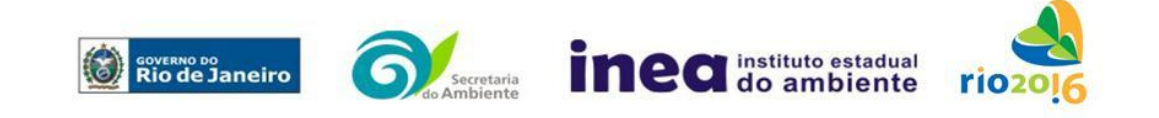

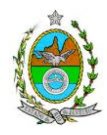

**3.5.2-** Os dados geográficos deverão ser apresentados no formato digital SHP (ArcGis). No entanto, também poderão ser aceitos, de forma complementar, arquivos no formato DXF (AutoCad). Ressalta que todos os mapas, plantas e imagens deverão também ser apresentados em formato PDF.

# **4. ROTEIRO PARA ELABORAÇÃO DO EIA**

# **4.1. Caracterização do empreendedor**

- **4.1.1.** Nome, razão social e endereço para correspondência;
- **4.1.2.** Inscrição Estadual e CNPJ;
- **4.1.3.** Nome, telefone e endereço eletrônico do responsável pelo empreendimento;
- **4.1.4.** Nome, telefone e endereço eletrônico do responsável técnico pelo licenciamento perante o INEA.

# **4.2. Descrição do empreendimento**

**4.2.1**. Apresentar os objetivos, as justificativas, os cronogramas e as ações a serem executadas;

**4.2.2.** Localização do projeto em imagem georeferenciada, planta do terreno ilustrando a situação do terreno e destinação das diversas áreas e construções previstas, vias de circulação e vias de acessos existentes e projetadas (principal e alternativa) inclusive localização do canteiro de obras e vias de serviço, a partir das principais rodovias e ferrovias;

**4.2.3-** Apresentar, no mínimo, as seguintes informações sobre a etapa de execução de obras:

**4.2.3.1-** Descrição das ações para limpeza do terreno, remoção da vegetação e movimentos de terra;

**4.2.3.2-** Localização e dimensionamento preliminar das atividades a serem desenvolvidas no canteiro de obras (alojamentos, refeitórios, serralheria, depósitos, oficina mecânica, infraestrutura de saneamento e ponto de lançamento de efluentes líquidos);

**4.2.3.3-** Demanda e origem de água e energia;

**4.2.3.4-** Origem e estimativa da mão de obra empregada;

**4.2.3.5-** Previsão de tráfego de veículos na fase de construção;

**4.2.3.6-** Sistema de drenagem das águas superficiais;

**4.2.3.7-** Localização e dimensionamento preliminar dos Pátios de Estocagem (descrição, layout, localização, infraestrutura, pré-dimensionamento);

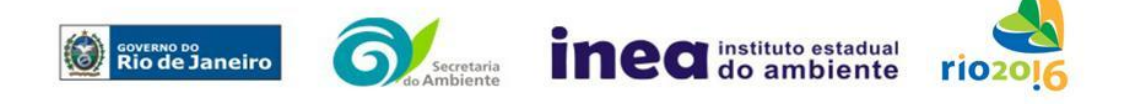

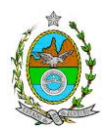

**4.2.3.8-** Apresentar todas as intervenções hidráulicas previstas (canalização, capeamento, construção de pontes, travessias, etc.);

**4.2.3.9-** Cronograma da obra;

**4.2.3.10 –** Custos e investimentos previstos da obra;

**4.2.3.11 –** Descrição do sistema de tratamento de esgotos sanitários e águas residuais de refeitório e de cozinha, de forma a atender a DZ-215.R-4 – Diretriz de Controle de Carga Orgânica Biodegradável em Efluentes Líquidos de Origem não Industrial e NT-202.R-10 – Critérios e Padrões para Lançamento de Efluentes Líquidos, apresentando as respectivas eficiências e concentrações finais considerando no mínimo os seguintes parâmetros: DBO, pH, RNFT, óleos e gorduras, MBAS (surfactantes aniônicos) e material sedimentável.

**4.2.4-** Apresentar, no mínimo, as seguintes informações sobre a fase de operação do empreendimento:

**4.2.4.1-** Processos de produção, insumos e produtos;

**4.2.4.2-** Origem, características, estocagem e manipulação de matérias primas e combustíveis;

**4.2.4.3-** Origem, quantidade e qualificação do pessoal empregado na produção e na administração;

**4.2.4.4-** Riscos potenciais, ações e equipamentos de prevenção de acidentes;

**4.2.4.5-** Descrição das etapas de cada processo industrial com apresentação de fluxograma, desde o recebimento e armazenamento da matéria prima até a expedição do produto final definindo os mecanismos e/ou equipamentos utilizados em cada etapa, além de apresentação do dimensionamento de cada unidade, contemplando as rotas alternativas para recebimento de matérias-primas e escoamento da produção.

**4.2.4.6-**Descrição das condições de estocagem de cada uma das matérias primas utilizadas, com a respectiva composição química, indicando características físicoquímicas, comparando com procedimentos mais avançados de manuseio desses produtos.

**4.2.4.7-** Caracterização dos sistemas de controle de cada unidade industrial;

**4.2.4.8-** Descrição das tecnologias adotadas:

**4.2.4.8.1-** Nos sistemas de estocagem e de transferência dos produtos;

**4.2.4.8.2-** No processamento de gás natural;

**4.2.4.8.3-** Nos sistemas de combustão e matriz de combustíveis utilizados;

**4.2.4.8.4-** Nos sistemas de *flare*;

**4.2.4.9-** Performance operacional e eficiência dos sistemas de controle e de monitoramento.

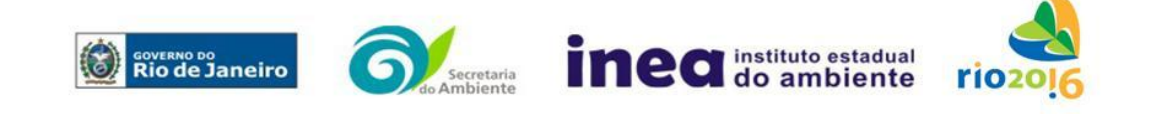

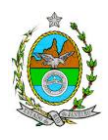

**4.2.4.10-** Características dos resíduos e sistemas de tratamento, reciclagem, recuperação e disposição final;

**4.2.4.11-** Apresentação do inventário das emissões de poluentes do ar, segundo os

seguintes cenários: (i)operação somente das unidades novas e (ii) operação dos demais empreendimentos previstos na área de abrangência do COMPERJ. A empresa deverá apresentar o inventário detalhado de emissões de todas as fontes que estão inseridas na unidade em licenciamento, apresentando memorial de cálculo e referências bibliográficas utilizadas.Para as demais fontes já licenciadas na área de abrangência da modelagem, deverão ser utilizadas as emissões atmosféricas descritas nos EIA's das respectivas unidades, já apresentados, avaliados e validados pelo INEA. De acordo com IT, somente após a validação do inventário pela GEAR, a empresa deverá seguir para a 2ª etapa do estudo, ou seja, realizar o estudo de dispersão;

**4.2.4.12-** Elaboração de quadro-resumo contendo o total de emissão, por poluente, após o início de operação das duas unidades alvo de licenciamento ambiental;

**4.2.4.13-** Descrição das características físicas e químicas dos combustíveis a serem utilizados nos sistemas de combustão;

**4.2.4.14-** Sistemas de infra-estrutura e tratamento de efluentes:

**4.2.4.14.1-** Para o esgotamento sanitário:

**4.2.4.14.1.1-** Tipos e unidades de tratamento e os pontos previstos de lançamento;

**4.2.4.14.1.2-** Descrição do sistema de tratamento de esgotos sanitários e águas residuais de refeitório e de cozinha, de forma a atender a DZ-215.R-4 – Diretriz de Controle de Carga Orgânica Biodegradável em Efluentes Líquidos de Origem não Industrial e NT-202.R-10 – Critérios e Padrões para Lançamento de Efluentes Líquidos, apresentando as respectivas eficiências e concentrações finais considerando no mínimo os seguintes parâmetros: DBO, pH, RNFT, óleos e gorduras, MBAS (surfactantes aniônicos) e material sedimentável;

**4.2.4.14.2-** Para os efluentes líquidos industriais:

**4.2.4.14.2.1-** Caracterização das fontes previstas de efluentes líquidos industriais, com prováveis composições em concentração e cargas, vazões horárias e diárias;

**4.2.4.14.2.2-** Descrição e fluxograma dos sistemas de controle, com respectivas eficiências para os principais parâmetros de interesse, de forma a atender a legislação aplicável mais restritiva dentre as normas federais e estaduais (Rio de Janeiro), para cada parâmetro de interesse;

**4.2.4.14.3-**Para águas pluviais contaminadas:

**4.2.4.14.3.1-** Apresentar as fontes de águas pluviais contaminadas, com possíveis contaminantes e pontos de lançamento previsto;

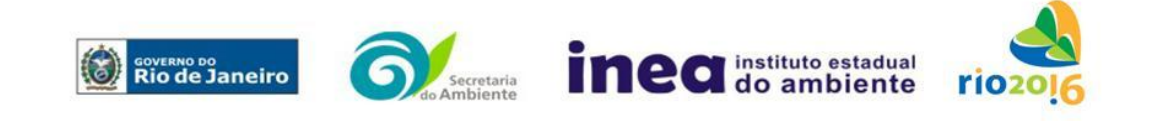

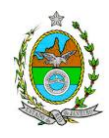

**4.2.4.14.3.2**- Prever na proposta sistemas de tratamento de efluentes líquidos industriais para as águas pluviais contaminadas, considerando a possibilidade de reuso;

**4.2.4.15-** Sistema de infra-estrutura de água industrial e potável. Localização, informações sobre tipo de captação (subterrânea, superficial ou de concessionária), estimativa de volume e vazão, pontos de reserva e distribuição; tipos e unidades de tratamento, local de lançamento dos efluentes;

**4.2.4.16-** Resíduos sólidos:

**4.2.4.16.1**- Apresentar o levantamento dos possíveis resíduos a serem gerados, com as quantidades previstas.

**4.2.4.16.2**- Definição dos sistemas de manuseio, acondicionamento, armazenamento transitório, coleta, transporte e destinação final dos resíduos a serem gerados;

**4.2.4.16.3**- Proposta de Gestão de Resíduos, priorizando a não geração e, secundariamente, as alternativas de redução, reutilização, reciclagem, tratamento e, em último caso, a destinação final;

**4.2.4.17-** Caracterização das principais fontes de ruído;

**4.2.4.18-** Estudo de tráfego contendo a capacidade das vias em absorver o incremento da frota pela operação do empreendimento, viabilidade de trafegabilidade das viaturas pelas vias existentes, pontos críticos, propostas de melhoria das vias de acesso, analisando as oportunidades de acessibilidade à macro região, incluindo as regiões do entorno principalmente nas conexões com as regiões litorânea (Maricá) e Serrana, e impactos gerados sobre o trânsito, qualidade do ar e incômodos à comunidade local.

# **4.3. Diagnóstico Ambiental da Área de Influência**

Definir, justificar e apresentar em mapa devidamente georreferenciado os limites da área geográfica a ser direta e indiretamente afetada pelo empreendimento, considerando, em todos os casos, a bacia hidrográfica na qual se localiza.

## **4.3.1. Meio Físico**

**4.3.1.1-** Levantamento topográfico, apresentar em mapa devidamente georreferenciado;

**4.3.1.2**- Delimitação da bacia hidrográfica a qual o empreendimento se encontra, apresentar em mapa devidamente georreferenciado;

**4.3.1.3**- Caracterização geológica, geomorfológica e pedológica;

**4.3.1.4**- Caracterização dos possíveis processos erosivos e de sedimentação, estabilização dos solos, encharcamento (risco hidrometereológico);

**4.3.1.5**- Caracterização hidrológica do terreno e seu entorno, inclusive as áreas brejosas ou encharcadas, intermitentes ou não;

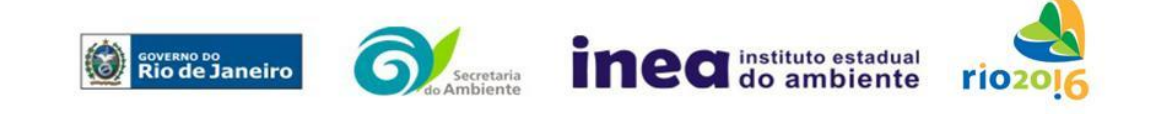

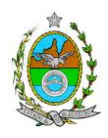

**4.3.1.6**- Definição das áreas susceptíveis a inundação em mapa georreferenciado;

**4.3.1.7**- Caracterização climatológica (clima, índice pluviométrico, precipitações máximas,médias e distribuição anual, radiação total e líquida, temperatura máxima, média e mínima, umidade relativa do ar, ventos predominantes, direção e velocidade dos ventos, ilustradas com gráficos, distribuição e freqüência);

**4.3.1.8**- Caracterização da qualidade do ar considerando os dados disponíveis referentes aos seguintes poluentes: material particulado, SO2, NOx (NO e NO2), CO, HC, VOC e O3.

Obs.: A Resolução que estabelece padrão da qualidade do ar para o Brasil é a Resolução CONAMA03/90. Para os poluentes em que não existem padrões de qualidade do ar na legislação ambiental vigente, deverão ser utilizados como referência, valores encontrados na literatura internacional. A caracterização deverá ser realizada com base em dados dos últimos 3 anos;

**4.3.1.9**- Estudo de dispersão atmosférica conforme **ANEXO 3**.

## **4.3.2. Meio Biótico**

**4.3.2.1-**Características da vegetação da região;

**4.3.2.2-**Características da fauna e flora, destacando as espécies indicadoras da qualidade ambiental, de valor científico e econômico, raras e ameaçadas de extinção;

**4.3.2.3-** Informar as áreas de preservação permanente, unidades de conservação e áreas protegidas por legislação especial existentes na área de influência indireta e direta.

### **4.3.3. Meio socioeconômico**

**4.3.3.1-** Apontar as formas de ocupação e uso do solo na área de influência (direta e indireta) diretamente afetada;

**4.3.3.2-**Atualização das informações sobre a dinâmica populacional na área de influência (direta e indireta) contendo:

**4.3.3.2.1-** Pirâmide etária em termos proporcionais ao total de população;

**4.3.3.2.2-** Taxas de crescimento, saldo migratório e eficácia migratória;

**4.3.3.2.3-** Taxa de morbidade;

**4.3.3.2.4-** Taxa de natalidade e fecundidade por grupos etários quinquenais;

**4.3.3.2.5**- Taxa de mortalidade segundo causas de morte, por grupos etários quinquenais;

**4.3.3.3-** Análise de renda, pobreza da população, contendo:

**4.3.3.3.1-**População economicamente ativa(PEA) por setor de atividade, ocupação (de acordo com Grandes Grupos Ocupacionais do IBGE) e estrato de renda;

**4.3.3.3.2-**·Índice de Gini;

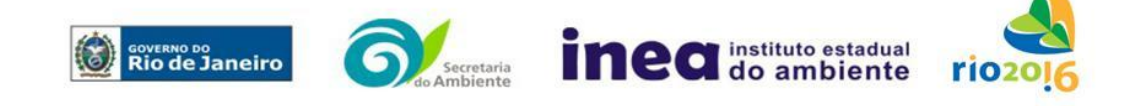

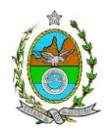

**4.3.3.3.3-** Escolaridade (% analfabetos, % analfabetismo funcional, escolaridade por anos de estudo);

**4.3.3.3.4-** Análise do mercado formal de trabalho usando a economia formal, segundo Relação Anual de Informações Sociais (RAIS);

**4.3.3.4-** Indicadores de saúde;

**4.3.3.4.1-** Número de leitos por mil habitantes;

**4.3.3.4.2-** Número de médicos segundo especialidades por habitantes;

**4.3.3.4.3-** Taxa de morbidade.

# **5. ANÁLISE DE RISCO E IMPACTOS AMBIENTAIS**

### **5.1. Análise de Risco**

O Relatório deverá ser apresentado de acordo com a itemização básica e respectivos detalhes especificados nos **Anexos 1 e 2.**

### **5.2. Análise dos impactos ambientais**

Devem ser pesquisados os impactos ambientais gerados sobre a área de influência nas fases de planejamento, implantação operação e quando for o caso, de desativação.

**5.2.1.** Análise dos impactos ambientais do projeto e de suas alternativas, através de identificação, previsão da magnitude e interpretação da importância dos prováveis impactos relevantes, discriminando: os impactos positivos e negativos (benéficos e adversos), diretos e indiretos, imediatos e a médio e longo prazos, temporários e permanentes; seu grau de reversibilidade; **suas propriedades cumulativas e sinérgicas**; a distribuição dos ônus e benefícios sociais. Contemplar os seguintes itens:

**5.2.1.1.** Apresentar matriz síntese de impactos que permita a identificação dos elementos necessários à aplicação da metodologia de gradação de impactos ambientais, de acordo com o estabelecido na Deliberação CECA Nº 4.888, de 02.10.07;

**5.2.1.2.** Previsão da magnitude (definição na DZ 041 R.13), considerando graus de intensidade de duração e a importância dos impactos identificados, especificando indicadores de impacto, critérios, métodos e técnicas de previsão utilizadas;

**5.2.1.3.** Atribuição do grau de importância dos impactos (ver definição na DZ 041 R 13), em relação ao fator ambiental afetado e aos demais, bem como a relação à relevância conferida a cada um deles pelos grupos sociais afetados;

**5.2.1.4.** Avaliação da sinergia dos impactos causados pela atividade considerando a existência das demais atividades em operação na área de influência;

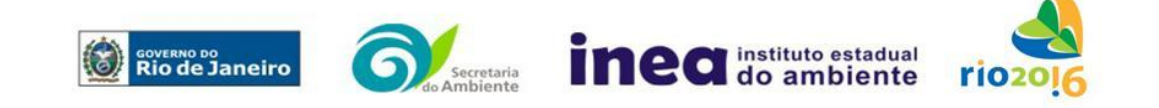

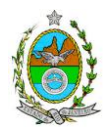

**5.2.1.5.**Prognóstico da qualidade ambiental de influência, nos casos de adoção do projeto e suas alternativas e na hipótese de sua não implantação determinando e justificando os horizontes de tempo considerados. Especificamente, com relação à qualidade do ar, o prognóstico da área de influência deverá ser elaborado por meio da utilização de modelo na configuração padrão para aplicação regulatória (versão default), devendo caracterizar os poluentes tradicionais previstos na Resolução CONAMA 03/90, além de HC total, Benzeno, Tolueno, Xileno e Mercúrio.

**5.3.** Definição das medidas mitigadoras dos impactos negativos, entre elas os equipamentos de controle e sistemas de tratamento de despejos, avaliando a eficiência de cada uma delas.

**5.4.** Definição e descrição dos programas de acompanhamento e monitoramento de gestão ambiental da atividade, indicando os fatores ambientais e parâmetros a serem considerados, acompanhados dos respectivos cronogramas de investimento e execução.

**6.** Indicação da bibliografia consultada e das fontes de dados e informações.

**7.** Indicação do coordenador e relação dos responsáveis pelo estudo, acompanhada das respectivas qualificações, currículos, assinaturas e registros.

**8.** Apresentação da cópia do comprovante de inscrição no "Cadastro Técnico Federal de Atividades e Instrumentos de Defesa Ambiental" da equipe multidisciplinar responsável pela elaboração do estudo de impacto ambiental. (Lei nº 6938 Art. 17 incisos I).

**9.** Preparação do Relatório de Impacto Ambiental - RIMA de forma objetiva e facilmente compreensível, consubstanciando os resultados do Estudo de Impacto Ambiental – EIA segundo critérios e orientações contidas na Resolução Conama nº01/86 e na DZ –041 R 13.

**10 GRUPO DE TRABALHO RESPONSÁVEL PELA ELABORAÇÃO DA INSTRUÇÃO TÉCNICA, CRIADO PELA PORTARIA INEA PRES Nº 287, DE 05 DE DEZEMBRO DE 2011.**

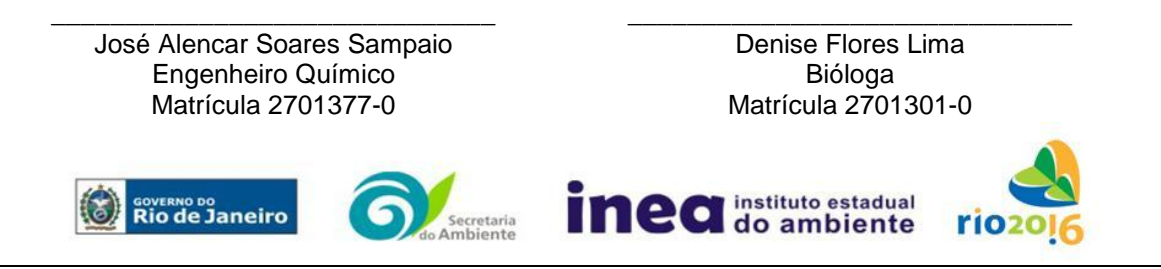

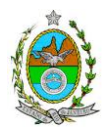

Lúcia Fernanda Alves Garcia Engenheira Química Matrícula 390623-7

\_\_\_\_\_\_\_\_\_\_\_\_\_\_\_\_\_\_\_\_\_\_\_\_\_\_\_\_\_\_\_

Joana Arcoverde Treiger Engenheira Química Matrícula 390780-5

\_\_\_\_\_\_\_\_\_\_\_\_\_\_\_\_\_\_\_\_\_\_\_\_\_\_\_\_\_\_\_

Cláudio Nogueira Vignoli Químico Matrícula 390346-5

\_\_\_\_\_\_\_\_\_\_\_\_\_\_\_\_\_\_\_\_\_\_\_\_\_\_\_\_\_\_

Luciane Fátima Berrondo Farmacêutica Matrícula 390402-6

\_\_\_\_\_\_\_\_\_\_\_\_\_\_\_\_\_\_\_\_\_\_\_\_\_\_\_\_\_\_

Rita Maria Da Silva Passos Economista Matrícula 390599-9

\_\_\_\_\_\_\_\_\_\_\_\_\_\_\_\_\_\_\_\_\_\_\_\_\_\_\_\_\_\_

Roberta Lins Fagundes Tecnóloga Ambiental Matrícula 390600-5

\_\_\_\_\_\_\_\_\_\_\_\_\_\_\_\_\_\_\_\_\_\_\_\_\_\_\_\_\_

Juliana Bustamante de Monti Souza Engenheira Ambiental Matrícula 390591-6

\_\_\_\_\_\_\_\_\_\_\_\_\_\_\_\_\_\_\_\_\_\_\_\_\_\_\_\_\_\_

Carlos Eduardo Moreira Guarido Engenheiro Químico Matrícula 390585-8

\_\_\_\_\_\_\_\_\_\_\_\_\_\_\_\_\_\_\_\_\_\_\_\_\_\_\_\_\_\_

Michele Branco Ramos Química Matrícula 390685-6

\_\_\_\_\_\_\_\_\_\_\_\_\_\_\_\_\_\_\_\_\_\_\_\_\_\_\_\_\_\_\_

Maria Isabel de Carvalho Química Matrícula 2701357-2

\_\_\_\_\_\_\_\_\_\_\_\_\_\_\_\_\_\_\_\_\_\_\_\_\_\_\_\_\_\_\_\_

Alzira S. A. Gomes da Silva Química Matrícula 2701349-9

\_\_\_\_\_\_\_\_\_\_\_\_\_\_\_\_\_\_\_\_\_\_\_\_\_\_\_\_\_\_\_

Juliana de Paula Cavalcante Engenheira Química Matrícula 390872-0

\_\_\_\_\_\_\_\_\_\_\_\_\_\_\_\_\_\_\_\_\_\_\_\_\_\_\_\_

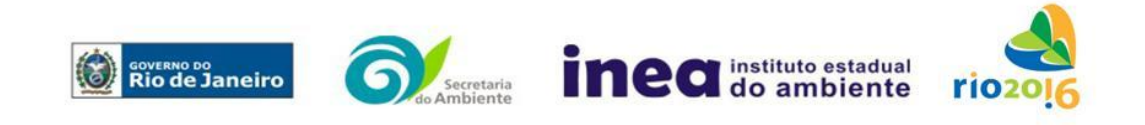

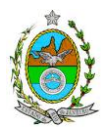

# **ANEXO 1**

# **1. ANÁLISE DE RISCO**

### **1.1. Objetivo do Estudo**

O objetivo da análise de risco no EIA é a identificação dos eventos iniciadores dos possíveis cenários acidentais e respectivos desdobramentos, avaliando-se as consequências sobre os empregados e o público externo, concluindo pelo julgamento de quais alternativas de locação são aceitáveis, justificando a escolha de uma delas com base na tolerabilidade dos riscos.

### **1.2. Condições Gerais**

Além da documentação constante desta Instrução Técnica, o INEA poderá solicitar ao responsável pelo empreendimento quaisquer outras informações necessárias à análise do que lhe foi requerido.

Deverá ser informada imediatamente ao INEA qualquer alteração havida nos dados apresentados, bem como a substituição do Representante Legal, durante a análise de requerimento encaminhado.

Os documentos deverão ser apresentados em português, em 02 (duas) vias: uma impressa em formato A-4, e outra em meio digital (texto em \*.DOC ou \*.PDF e desenhos em \*.JPG ou \*.PDF), detalhados segundo o disposto nesta Instrução Técnica.

As plantas deverão ser apresentadas em 02 (duas) vias: uma em papel dobrado no formato A-4, de forma a permitir a inserção nos processos INEA e outra em meio digital (\*.JPG ou \*.PDF).

Todos os projetos e plantas deverão ter o nome completo, a assinatura e o número de registro no Conselho Regional de Classe dos profissionais habilitados e responsáveis pela sua elaboração.

### **1.3. Responsabilidade Técnica**

O Estudo de Análise de Risco deve ser datado e assinado por todos os profissionais envolvidos em sua elaboração, qualificados através do nome completo, graduação e registro profissional no respectivo Conselho Regional de Classe. Quando houver profissionais que não disponham de um Conselho de Classe, deverá ser inserida no documento técnico uma declaração alusiva ao fato.

A equipe que elaborar o Estudo de Análise de Risco deverá ter pelo menos um profissional qualificado como Engenheiro de Segurança e outro profissional ligado ao projeto, à área de operação ou de manutenção das instalações.

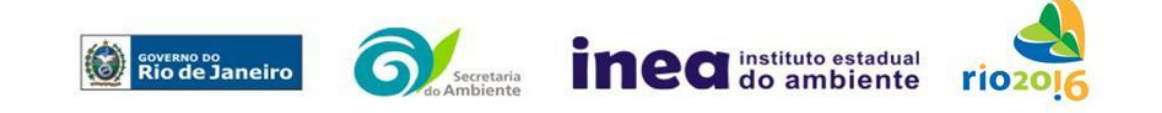

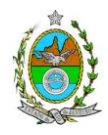

Constatada a imperícia, negligência, sonegação de informações ou omissão de qualquer dos profissionais envolvidos na elaboração do Estudo de Análise de Risco, o INEA deverá comunicar imediatamente o fato ao Conselho Regional de Classe competente para apuração e aplicação das penalidades cabíveis.

## **1.4. Estudo de Análise de Risco para a ampliação do COMPERJ**

O Estudo de Análise de Risco deverá ser apresentado a INEA sob a forma de Relatório, obedecendo a itemização e detalhes explicitados a seguir.

### **1.4.1. Dados gerais sobre a região onde se pretende localizar a atividade**

Apresentar os dados gerais sobre a região, incluindo mapas e plantas de localização, em escala, indicando todas as instalações próximas e, em especial, as ocupações sensíveis (residências, creches, escolas, cadeias, presídios, ambulatórios, casas de saúde, hospitais e afins).

Apresentar os dados meteorológicos relativos à direção e velocidade dos ventos, à classe de estabilidade atmosférica e aos demais parâmetros ambientais de interesse: temperatura ambiente, umidade relativa, pressão atmosférica, temperatura do solo e outros.

Apresentar parecer sobre a utilização da classe de estabilidade atmosférica A, B ou C emitido por profissional ou entidade da área de meteorologia, caso estas classes de estabilidade venham a ser empregadas.

### **1.4.2. Descrição da Instalação e Sistemas**

O empreendimento deverá ser subdividido em **Unidades** e estas subdivididas em **áreas**, quando cabível, apresentando-se plantas em escala com a posição relativa das mesmas.

Considerar como parte da instalação os caminhões, trens e outros veículos, utilizados para o recebimento ou expedição de produtos, que tenham de estacionar ou transitar na área de domínio da instalação para efetuar suas operações.

Detalhar cada área, fazendo uma descrição do seu uso e relacionando todas as substâncias tóxicas, combustíveis da classe II ou inflamáveis produzidas, operadas, armazenadas, consumidas ou transportadas.

No caso da área conter unidades de produção, de geração ou de processamento, envolvendo substâncias tóxicas, combustíveis da classe II ou inflamáveis, deve ser informado para cada unidade se a operação é contínua ou por bateladas, e apresentado um fluxograma de processo indicando os equipamentos, as substâncias e as condições operacionais.

Relacionar os dispositivos e recursos de segurança a serem utilizados para eliminar ou reduzir os efeitos de eventuais ocorrências acidentais.

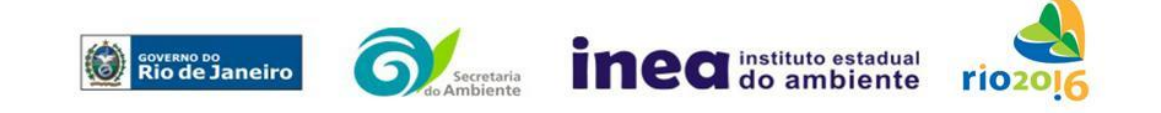

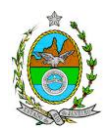

## **1.4.3. Caracterização das Substâncias Relacionadas**

Apresentar as Fichas de Informação de Segurança (Material Safety Data Sheets - MSDS) de todas as substâncias.

As Fichas de Informação de Segurança devem conter:

- Nome ou marca comercial, composição (quando o produto for constituído por mais de uma substância), designação química, sinonímia, fórmula bruta ou estrutural;
- Número da ONU (UN number) e do CAS (Chemical Abstracts Service dos EUA);
- Propriedades (massa molecular, estado físico, aparência, odor, ponto de fusão, ponto de ebulição, pressão de vapor, densidade relativa ao ar e à água, solubilidade em água e em outros solventes);
- Reatividade (instabilidade, incompatibilidade com outros materiais, condições para decomposição e os respectivos produtos gerados, capacidade para polimerizar descontroladamente);
- Riscos de incêndio ou explosão (ponto de fulgor, ponto de autoignição, limites de inflamabilidade, atuação como agente oxidante);
- Riscos toxicológicos e efeitos tóxicos (ação sobre o organismo humano pelas diversas vias - respiratória, cutânea, oral; atuação na forma de gás ou vapor, névoa, poeira ou fumo; IDLH, LC50, LCLO; LD's; potencial mutagênico, teratogênico e carcinogênico).

## **1.4.4. Transporte Terrestre**

Informar como as substâncias tóxicas, combustíveis da classe II ou inflamáveis, constantes do levantamento realizado, entrarão ou sairão da instalação, isto é, os meios de transporte, as vias empregadas, a carga e a frequência.

### **1.4.5. Identificação dos Cenários Acidentais**

Empregar uma Análise Preliminar de Perigos (APP) para cada área, na qual se relacionaram substâncias tóxicas, combustíveis da classe II ou inflamáveis, para a identificação de **todos** os cenários acidentais **possíveis** de ocorrer, independentemente da frequência esperada para os cenários e independentemente dos potenciais efeitos danosos se darem interne ou externamente à instalação. Essa identificação dos cenários acidentais poderá ser auxiliada por outros métodos como a Análise Histórica, o HAZOP e a Árvore de Eventos, por exemplo.

A APP deve analisar a possível geração de produtos tóxicos em decorrência de incêndio e sua incidência sobre as pessoas (dentro e fora da instalação).

Levantar as causas dos possíveis eventos acidentais e as suas respectivas consequências e avaliar qualitativamente a frequência de ocorrência de cada cenário e da severidade das consequências.

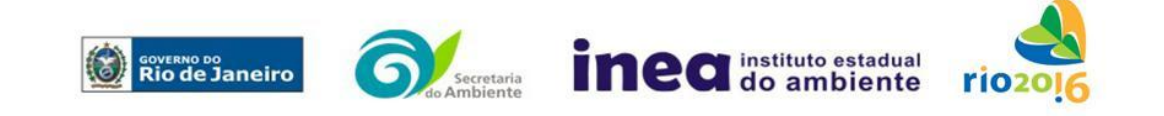

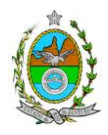

Apresentar o resultado da Análise Preliminar de Perigos em forma de planilha, conforme constante do modelo do Anexo 2.

### **1.4.6. Tolerabilidade dos Riscos**

Os riscos proporcionados pela instalação serão considerados toleráveis se nenhuma ocupação sensível for atingida por um cenário de severidade catastrófica.

### **1.4.7. Revisão do Estudo de Análise de Risco**

No caso da Análise Preliminar de Perigos detectar a possibilidade de uma ou mais ocupações sensíveis ser atingida por um cenário de severidade crítica ou catastrófica, deve-se adotar uma das seguintes providências:

Pesquisar o que pode ser modificado na instalação, para que as ocupações sensíveis não possam mais ser atingidas por cenários de severidade crítica ou catastrófica, e propor as medidas correspondentes.

Complementar O Estudo através da realização de uma Análise de Consequência e Vulnerabilidade.

### **1.4.8. Análise de Vulnerabilidade**

Realizar uma Análise de Vulnerabilidade, através das equações "probit", para **todos**  os cenários classificados na Análise Preliminar de Perigos como pertencentes à categoria de severidade intermediária e superiores, independentemente da categoria de frequência. Esta análise deve ser realizada para as condições meteorológicas da região onde será instalado o empreendimento, para os diferentes tipos de efeitos físicos resultantes dos cenários analisados.

### **1.4.9. Alcance dos Efeitos Físicos Danosos**

Determinar o alcance para os níveis, a seguir relacionados, dos efeitos físicos decorrentes dos cenários submetidos à análise de vulnerabilidade. Esse cálculo deve utilizar modelagens matemáticas conceituadas e as condições meteorológicas da região.

Os níveis a serem pesquisados são:

- para nuvens tóxicas: a concentração imediatamente perigosa para a vida ou saúde humana (IDLH) e a concentração correspondente a 1% de letalidade, considerando um tempo máximo de exposição de 30 minutos, em função das características da região;
- para incêndios em poça (derramamentos) ou tocha (jato de fogo): o fluxo de radiação térmica igual a 5 kW/m2 e o fluxo correspondente a 1% de letalidade;
- para explosões de qualquer natureza: o nível de sobrepressão igual a 0,069 bar e o nível de sobrepressão correspondente à letalidade de 1%;

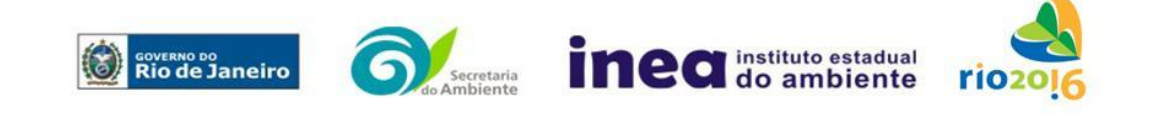

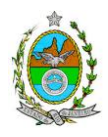

- para nuvens de substâncias inflamáveis: a concentração igual ao limite inferior de inflamabilidade da substância;
- para bolas de fogo decorrentes de BLEVE's: o fluxo de radiação correspondente a 1% de letalidade em decorrência da exposição humana pelo tempo de duração da bola de fogo.

Pesquisar também os efeitos físicos (temperatura, pressão, ondas de choque, impacto de fragmentos) que produzirão danos na própria instalação ou em instalações vizinhas, resultando no chamado efeito dominó.

Apresentar um mapa ou planta da região, em escala, indicando as curvas de igual magnitude dos níveis dos efeitos físicos pesquisados, e as ocupações sensíveis (residências, creches, escolas, cadeias, presídios, ambulatórios, casas de saúde, hospitais, e afins) que estejam abrangidas por aquelas curvas. No caso do COMPERJ indicar o limite da Zona Estritamente Industrial.

## **1.4.10. Tolerabilidade dos Riscos para Análise de Vulnerabilidade**

As alternativas de localização devem ser analisadas com base na tolerabilidade dos riscos.

Os riscos proporcionados pelo empreendimento serão considerados toleráveis se nenhuma ocupação sensível estiver contida nas curvas relativas a 1% de letalidade e na curva correspondente ao limite inferior de inflamabilidade.

## **1.4.11. Revisão do Estudo de Análise de Risco**

No caso dos riscos apurados não serem toleráveis, deve ser adotada uma das seguintes providências:

Pesquisar o que pode ser modificado na instalação, para que as ocupações sensíveis fiquem fora das curvas correspondentes a 1% de letalidade, e da curva correspondente ao limite inferior de inflamabilidade. Esse reestudo deve constar do relatório, refazendo-se as quantificações para a nova condição.

Complementar o Estudo de Análise de Risco, determinando os riscos individual e social e verificando sua tolerabilidade segundo os critérios definidos pelo INEA.

## **1.4.12. Avaliação das Frequências de Ocorrência**

Avaliar quantitativamente a frequência de ocorrência de cada evento iniciador, utilizando-se dados existentes em referências bibliográficas e bancos de dados. Para eventos iniciadores complexos, que envolvam falhas de sistemas, devem ser construídas e avaliadas árvores de falhas específicas para cada situação.

Avaliar também as frequências de ocorrência dos diversos cenários de acidente capazes de ocorrer após cada evento iniciador.

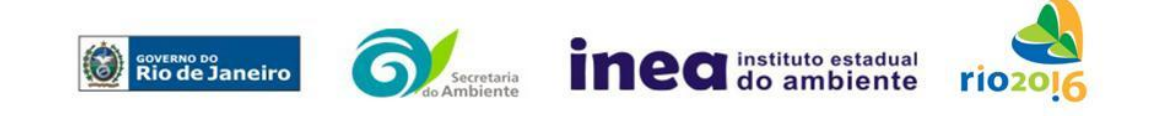

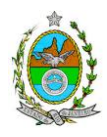

Estes cenários devem considerar as falhas dos sistemas de segurança que venham a ser demandados em cada caso, as diferentes direções e faixas de velocidade do vento e as possibilidades de ignição imediata e retardada devem ser determinadas através da construção de árvores de eventos para cada evento iniciador.

A probabilidade de falha ou a indisponibilidade dos sistemas de segurança devem ser avaliadas através da construção de árvores de falhas ou por outras técnicas equivalentes de análise de confiabilidade.

## **1.4.13. Avaliação dos Riscos**

Avaliar o risco individual e o risco social. O primeiro deve ser apresentado sob a forma de curvas de iso-risco, desenhadas sobre o mapa ou planta da região, em escala, desde o maior valor obtido para o risco individual até o nível de 10<sup>-8</sup> fatalidades por ano, pelo menos, variando de uma ordem de magnitude de uma para a outra.

Identificar os núcleos populacionais para cada um dos quais deva ser determinado o risco social. O risco social para cada um desses núcleos deve ser representado por meio da curva de distribuição acumulada complementar, em um gráfico FN, cuja matriz está apresentada a seguir. Nesse gráfico, F é a frequência esperada (ocorrências por ano) para os acidentes que têm o potencial de produzir N ou mais vítimas fatais.

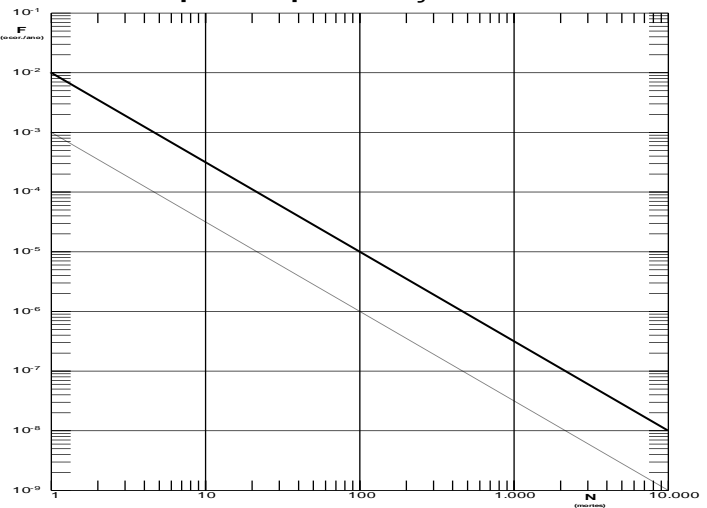

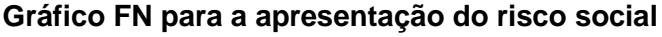

Nesse gráfico, F é a frequência esperada (ocorrências por ano) para os acidentes que têm o potencial de produzir N ou mais vítimas fatais.

## **1.4.14. Tolerabilidade dos Riscos Individual e Social**

Os riscos proporcionados pelo empreendimento serão considerados toleráveis se:

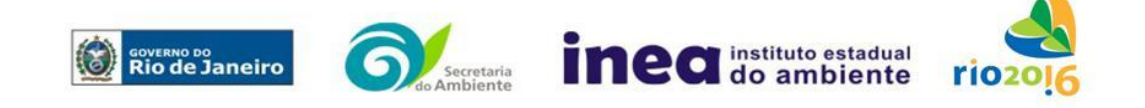

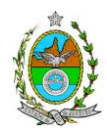

- $\bullet$  a curva de iso-risco correspondente a 10 $^6$  fatalidades por ano não envolver, parcial ou totalmente, uma ocupação sensível;
- a curva de distribuição acumulada complementar, desenhada sobre o gráfico FN, ficar abaixo ou, no máximo, tangenciar a reta inferior do gráfico.

### **1.4.15. Revisão do Estudo de Análise de Risco**

No caso dos riscos apurados não serem toleráveis devem ser indicadas as medidas que promovam a melhora da segurança da instalação, de tal sorte que a revisão do cálculo dos riscos demonstre que os mesmos, devido à sua redução, passaram a ser toleráveis.

O reestudo deve constar do relatório, com todos os cálculos refeitos.

### **1.4.16. Medidas Preventivas e Mitigadoras**

No caso de ficar demonstrado que os riscos para a comunidade são, ou poderão ser, toleráveis, devem ser consolidadas e relacionadas as medidas preventivas e mitigadoras levantadas pelo Estudo de Análise de Risco.

### **1.4.17. Conclusões**

Apresentar uma síntese do Estudo de Análise de Risco com as respectivas conclusões.

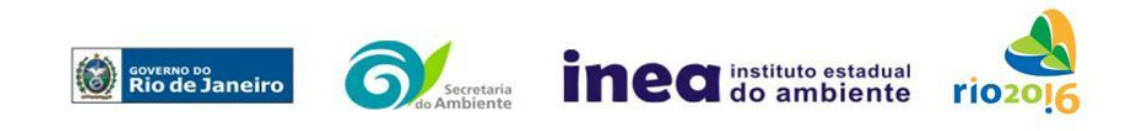

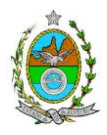

# **ANEXO 2**

## **PLANILHA DE APRESENTAÇÃO DA ANÁLISE PRELIMINAR DE PERIGOS**

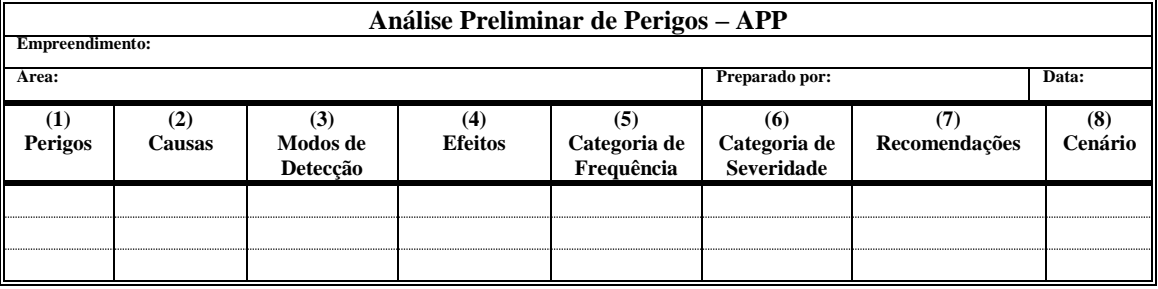

- Coluna (1) perigos são os eventos acidentais que apresentam a possibilidade de causar danos às pessoas.
- Coluna (2) apontar as causas dos eventos acidentais, inclusive erros humanos.
- Coluna (3) informar a previsão de instrumentação e de presença de pessoas com esse fim específico.
- Coluna (4) informar quais os efeitos esperados. Assinalar os cenários que possam atingir ocupações sensíveis (residências, creches, escolas, cadeias, presídios, ambulatórios, casas de saúde, hospitais ou afins).
- Coluna (5) os cenários acidentais devem ser classificados em categorias qualitativas de frequência; as categorias de frequência não são totalmente padronizadas, mas o seu número não deve ser inferior a quatro, indo da categoria "extremamente remota" até a categoria "frequente".
- Coluna (6) os cenários acidentais devem ser classificados em categorias qualitativas de severidade; as categorias de severidade não são totalmente padronizadas, mas o seu número não deve ser inferior a quatro, indo da categoria "desprezível" até a categoria "catastrófica". Deve-se tomar por base que um cenário catastrófico implica na possibilidade de morte de uma ou mais pessoas.
- Coluna (7) propor as recomendações tanto no sentido preventivo quanto no sentido corretivo.
- Coluna (8) atribuir um número sequencial a cada um dos cenários, não só como referência no texto do relatório, mas também para facilitar o desdobramento de um cenário em vários, simultâneos, ou em uma sequência (efeito dominó). Deve haver um destaque para os cenários acidentais cujos efeitos possam se fazer sentir fora da instalação.

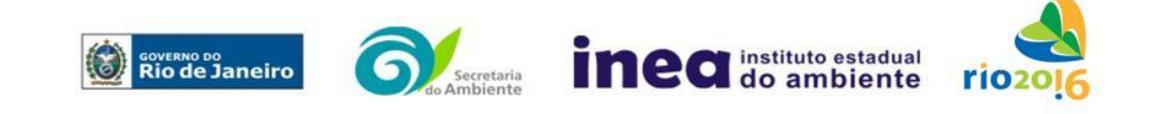

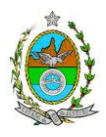

# **ANEXO 3**

# **1 - Estudo de Dispersão Atmosférica**

Esta Instrução Técnica tem como objetivo orientar a elaboração do estudo de dispersão atmosférica, como parte integrante do processo de licenciamento ambiental.

# **2 - Etapas do Estudo de Dispersão Atmosférica**

**2.1 - 1º Etapa do Estudo** – Apresentação do Inventário das Fontes de Emissão:

a) Para o cálculo das emissões, deverão ser utilizados dados de projeto fornecidos pelo fabricante dos equipamentos e, na sua ausência, as mesmas deverão ser estimadas por fatores de emissão com base na última versão do USEPA AP-42;

b) Todas as fontes de emissões atmosféricas significativas deverão ser inventariadas.

\*OBS: A empresa deverá apresentar o inventário detalhado de emissões de todas as fontes que estão inseridas na unidade em licenciamento, apresentando memorial de cálculo e referências bibliográficas utilizadas. Para as demais fontes já licenciadas na área de abrangência da modelagem, deverão ser utilizadas as emissões atmosféricas descritas nos EIAs das respectivas unidades, já apresentados, avaliados e validados pelo INEA.

**Importante**: Após a submissão do Inventário de Fontes de Emissão, o mesmo será avaliado pelos técnicos do INEA e, somente após a sua validação, a empresa poderá seguir para a 2ª etapa.

## **2.1.1 – Documentos**:

Fornecer em meio digital: o conjunto com todos os arquivos, contendo as premissas utilizadas no cálculo das emissões, fatores de emissão utilizados (com referência) e comprovados por documentação pertinente com as respectivas conversões de unidades (Memorial de Cálculo).

## **2.1.2 - Responsabilidade técnica**:

Este estudo deverá ser analisado e validado, por um profissional habilitado com registro em conselho de classe para tal atividade.

**OBS**: Deverá apresentar Responsabilidade Técnica (RT) do inventário de fontes e dos dados meteorológicos: Em ambos os casos, a empresa deverá apresentar as RTs dos profissionais responsáveis, habilitados com registro em conselho de classe para tais atividades, mesmo que estes façam parte do corpo funcional da PETROBRAS.

**2.2 - 2º Etapa do Estudo** - Caracterização das emissões atmosféricas e da qualidade do ar, de acordo com os itens abaixo:

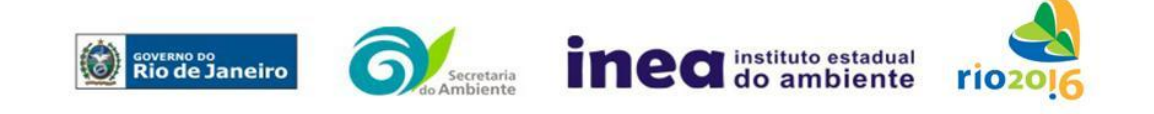

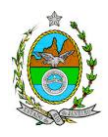

**2.2.1 – Cenários do estudo:** Apresentar modelagem matemática da dispersão de poluentes na área de influência do empreendimento por meio da utilização do modelo AERMOD (US – EPA), na sua versão default, para caracterizar os poluentes tradicionais previstos na Resolução CONAMA 03/90 e, Compostos Orgânicos Voláteis (COV). Para a elaboração da modelagem, deverão ser considerados 2 (dois) cenários:

**Cenário I**: Contribuição apenas da operação da empresa;

**Cenário II**: Contribuição da operação da empresa e das demais fontes dos empreendimentos já licenciados ou em processo de licenciamento ambiental, existentes num raio de 10 km a partir da empresa estudada.

**2.2.2 - Período de simulação**: Últimos 3 (três) anos consecutivos para dados meteorológicos observados ou últimos 3 (três) anos consecutivos para dados meteorológicos provenientes de modelagem atmosférica.

## **2.2.3 - Informações meteorológicas**:

**Superfície**: As fontes de informações meteorológicas devem ser preferencialmente reais, ou seja, de Estações Meteorológicas de Superfície (EMS) representativas da região. Caso não exista EMS que seja representativa da região, resultados de modelagem atmosférica, extraídas do Modelo regional de mesoescala "**Weather Research Forecast**" (**WRF**), com as seguintes restrições:

- Dados de entrada do Modelo Meteorológico Global (**GFS**), com 0.5° de resolução espacial;
- Três níveis de aninhamento de grade: Resolução 27 km; 9 km; 3 km;
- Parametrização de Camada Limite: Mellor-Yamada-Janjic;
- Parametrização de Cumulus: Betts-Miller-Janjic;
- Parametrização Microfísica de nuvens: WSM 3-class scheme (Hong et al., 2004);
- Parametrização Radiação RRTM scheme;
- Parametrização de superfície: Monin-Obukov similarity theory (MM5 MRF PBL).
- As informações de entrada para o modelo de dispersão devem ser extraídas do ponto de grade mais próximo do empreendimento;
- Validação dos dados modelados através de comparações com os dados observados mais próximo do empreendimento;
- O arquivo gerado pelo modelo atmosférico dever ser enviando juntamente com o documento.

**Altitude**: As fontes de informações meteorológicas devem ser preferencialmente reais, ou seja, de Estações Meteorológicas de Altitude (EMA), representativas da região. Caso não exista EMA que seja representativa da região, resultados de modelagem atmosférica podem ser utilizados desde que atendam as restrições já citadas anteriormente para as informações meteorológicas de superfície, além de explicitar os níveis verticais utilizados (mínimo de 30 níveis na vertical). Este estudo deverá ser

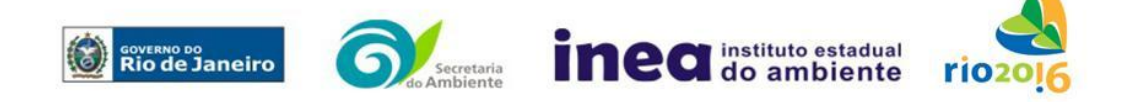

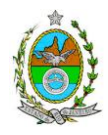

analisado e validado, por um profissional habilitado (Meteorologista ou um profissional com especialização em modelagem da Qualidade do Ar) com registro em conselho de classe para tal atividade, cujo Relatório de Avaliação deverá ser apresentado em anexo ao EDA.

**Importante:** Este estudo deverá ser analisado e validado, por um profissional habilitado (Meteorologista ou um profissional com especialização em modelagem da Qualidade do Ar) com registro em conselho de classe para tal atividade, cujo Relatório de Avaliação deverá ser apresentado em anexo ao EDA.

# **2.2.4 - Informações Cartográficas**:

- Raio mínimo de 25.000 metros ao redor da fonte;
- Grade cartesiana de receptores com resolução de 500 x 500 metros em coordenadas UTM (Universal Transversal de Mercator) e datum WGS 84 (World Geodetic System 1984);
- Arquivo digital de elevação do terreno com resolução inferior a 500 metros (DEM);
- Os parâmetros de caracterização de uso do solo devem ser representativos dentro de um raio de 20 km do empreendimento e a metodologia para tal escolha deve estar explicitada no estudo;
- O módulo Building Donwashing deve ser ativado com as informações das construções do empreendimento próximas às fontes de emissão.
- Utilizar como receptores pontuais no EDA as estações de monitoramento da qualidade do ar no raio de 25 km.

## **3 - Resultados:**

3.1 Realizar uma análise crítica sobre os resultados obtidos na modelagem em relação à qualidade do ar, apresentando para cada poluente tabelas contendo os valores das 30 maiores concentrações máximas de curto período e das 10 maiores concentrações médias de longo período, com as respectivas localizações.

3.2 Fornecer em meio digital o conjunto com todos os arquivos utilizados e gerados no processo de modelagem, informações sobre a topografia considerada e arquivo meteorológico utilizado para a modelagem.

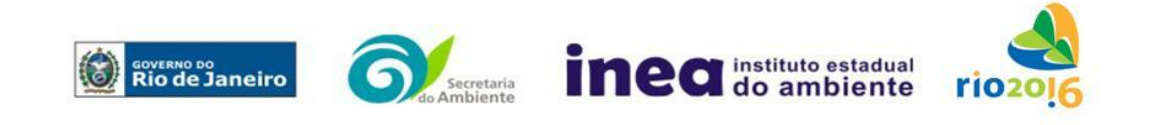